## CREATING A RULE FOR NOTIFICATIONS

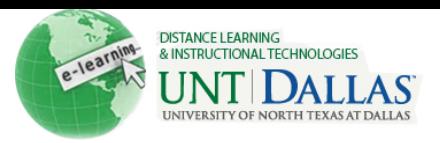

## AND ALERTS

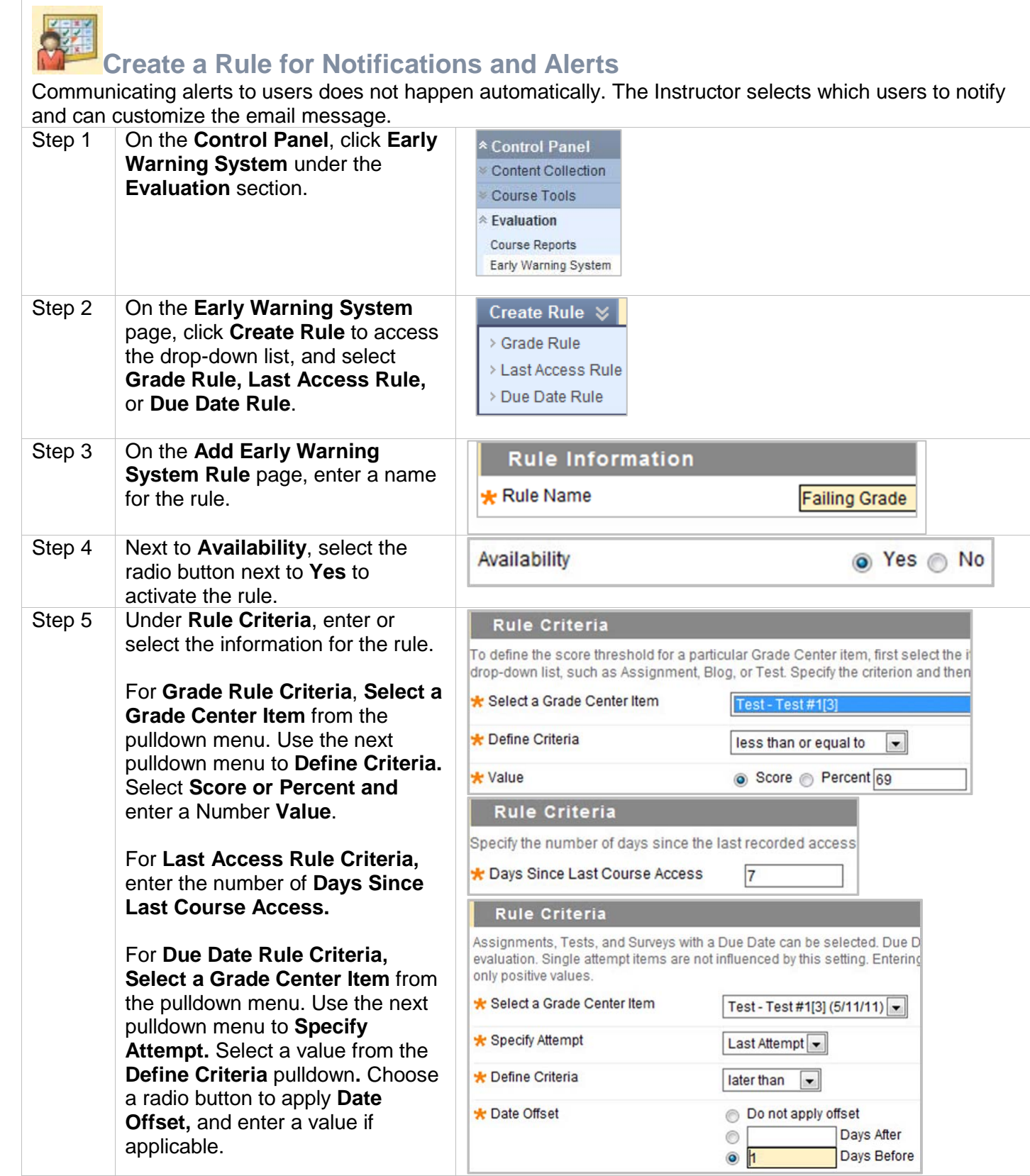

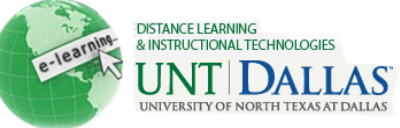

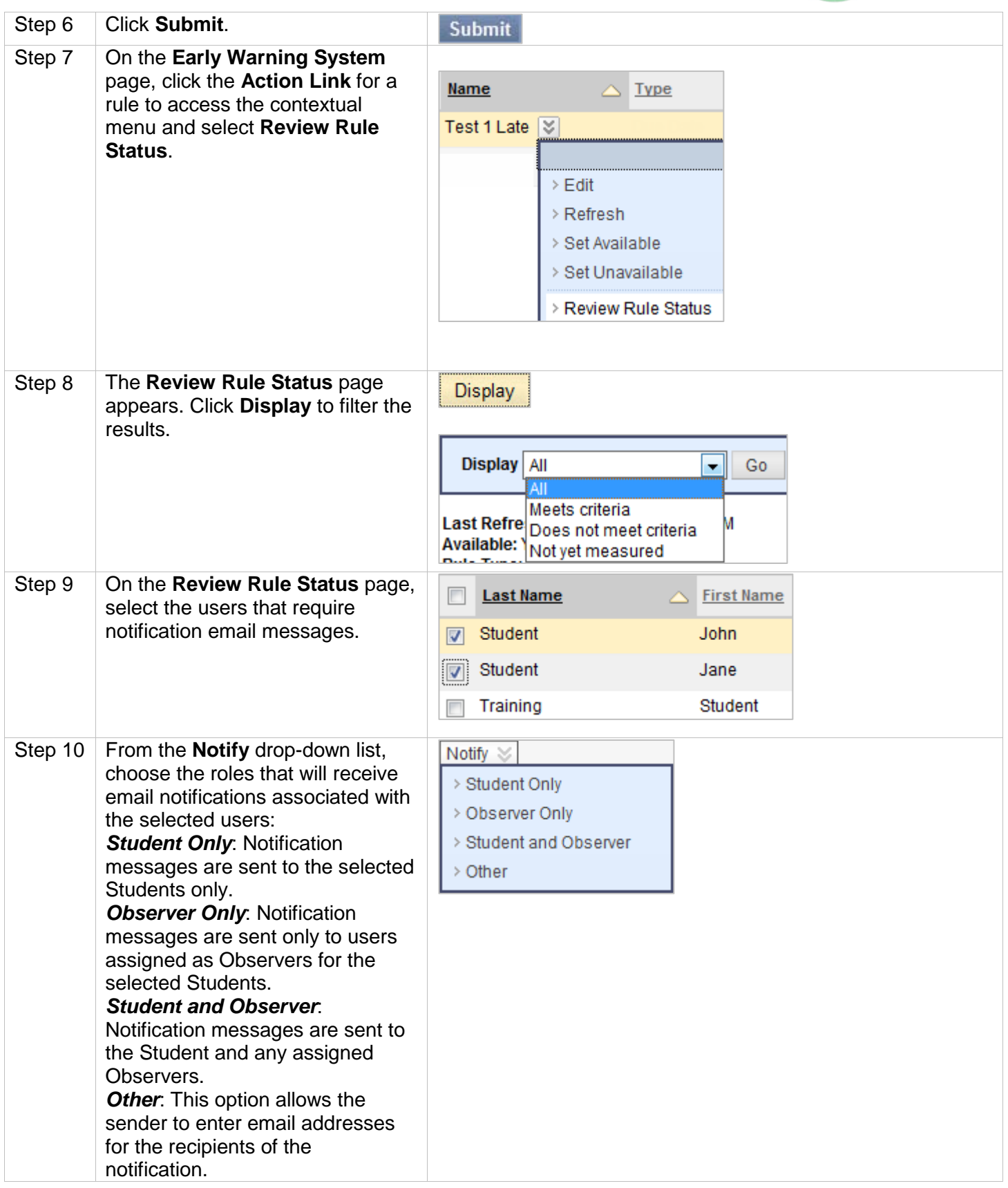

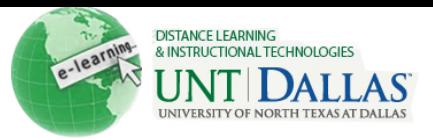

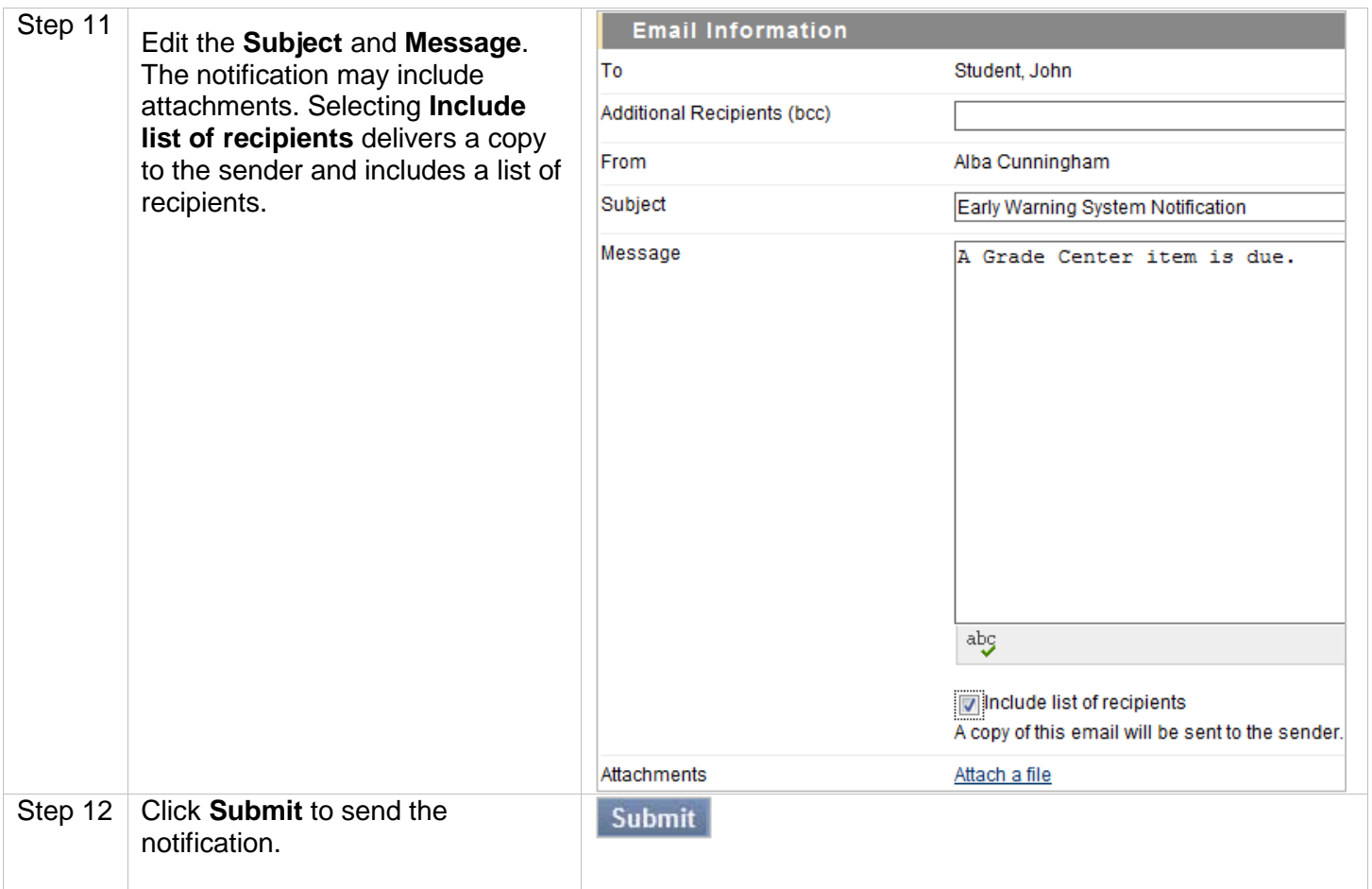